$<<$ Visio 2010

 $<<$ Visio 2010

, tushu007.com

- 13 ISBN 9787302249580
- 10 ISBN 730224958X

出版时间:2011-4

作者:杨继萍//吴军希//孙岩

页数:326

PDF

更多资源请访问:http://www.tushu007.com

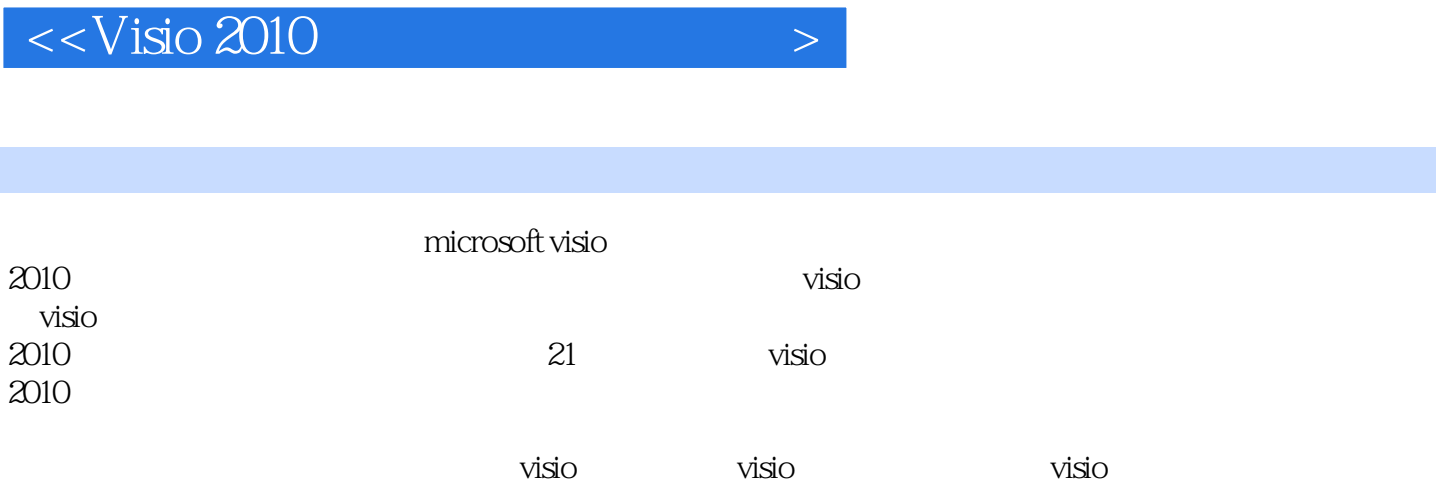

 $<<$ Visio 2010

1 visio 2010 1 visio 2010  $1.1$   $\sim$   $\frac{1}{30}$  $1.2$ visio 1.3visio 2010 1.4visio 2010 1.5 visio 2010 1.6  $1.7$  1.8获取和使用帮助 1.9  $\mathcal{Z}$  $2.1$ 22 23 24 25 26 27 .28 29  $2.10$ 2.11 2.12 pdf xps  $2.13$  $2.14$  第3章添加形状 3.1 32 33 34  $35$ 36 37 38 第4章编辑文本 4.1插入文本内容 42 43 4.4 45 46 4.7练习:服饰品展区分布图 4.8高手答疑

## $<<$ Visio 2010

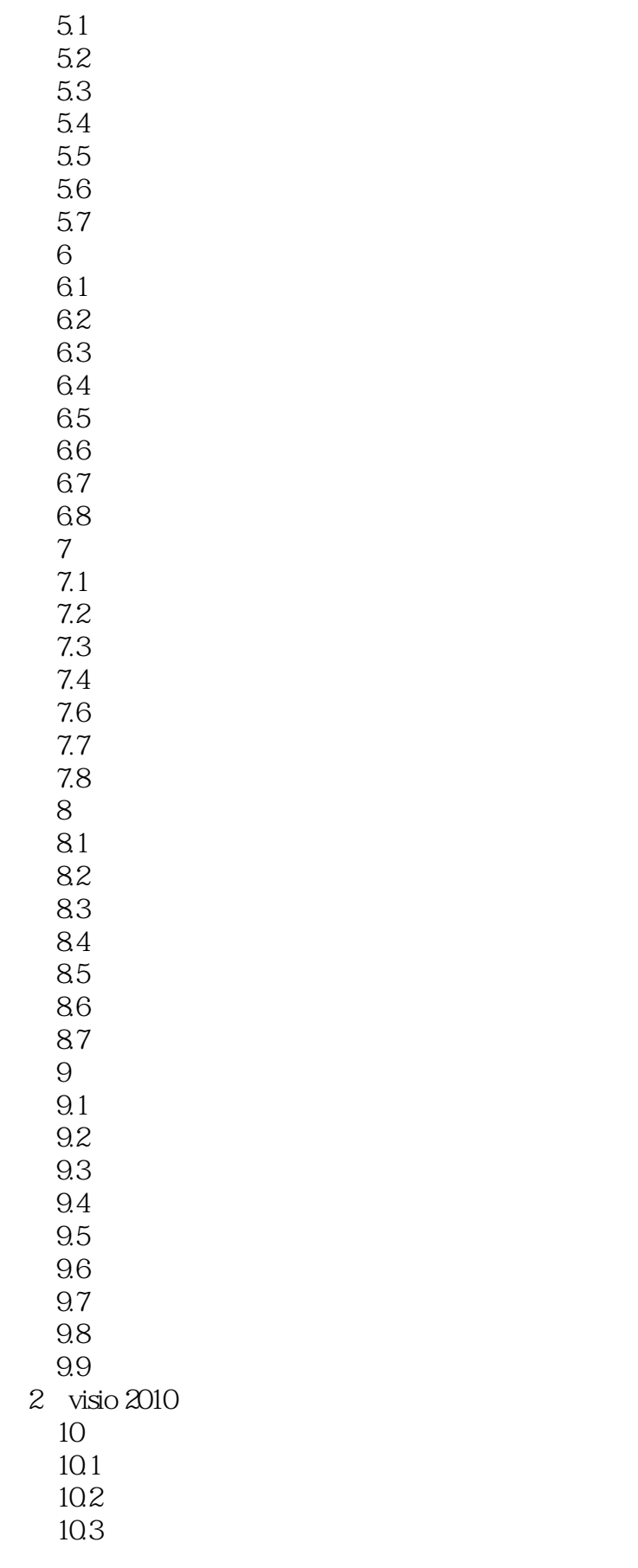

## $<<$ Visio 2010

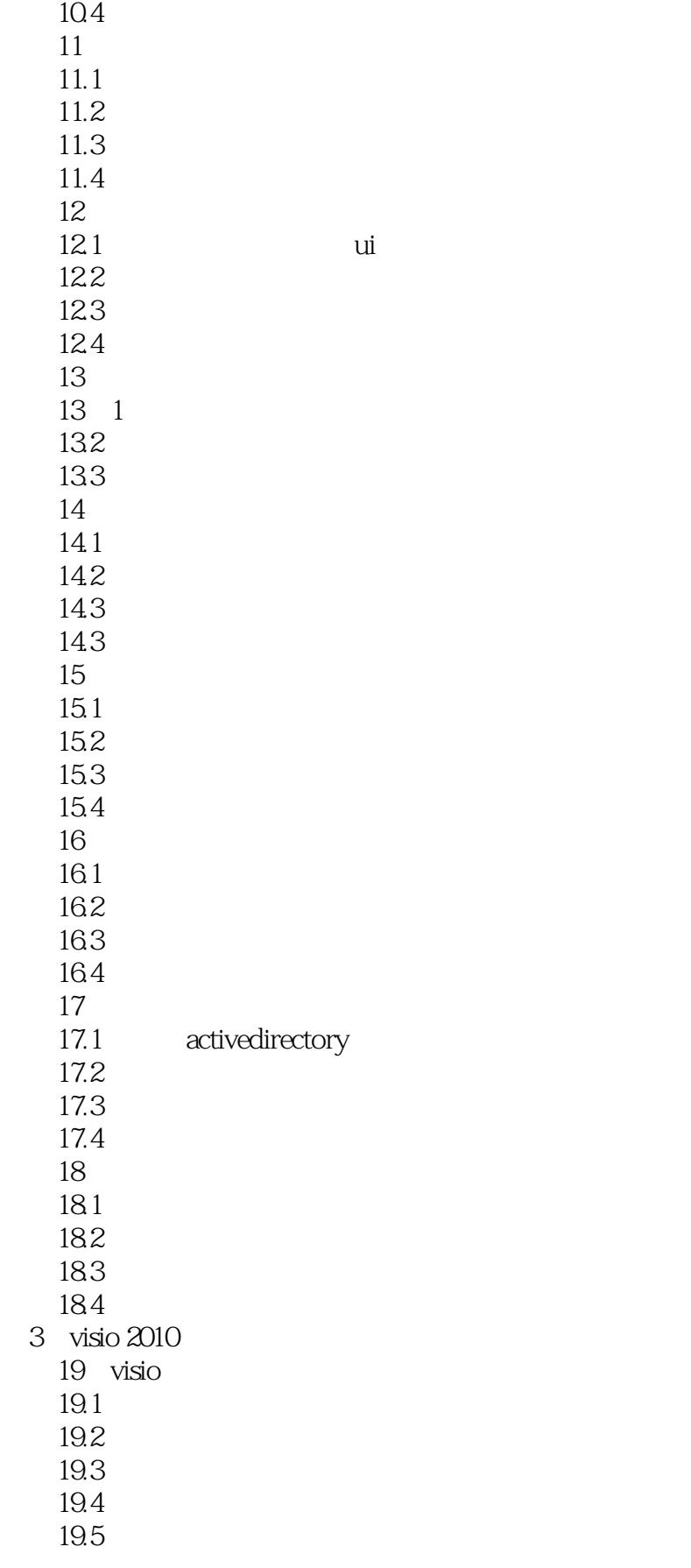

 $<<$ Visio 2010

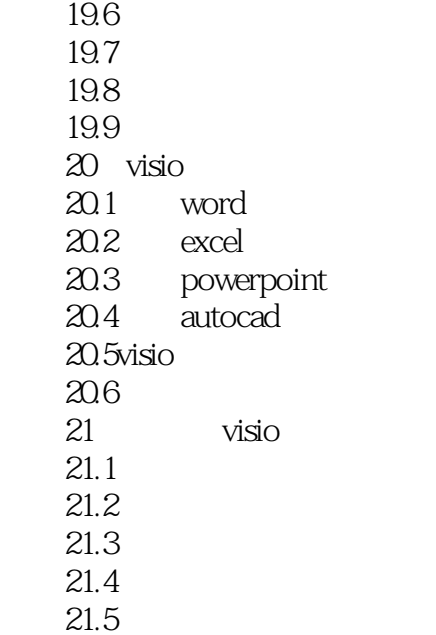

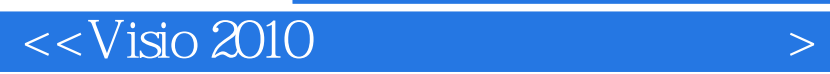

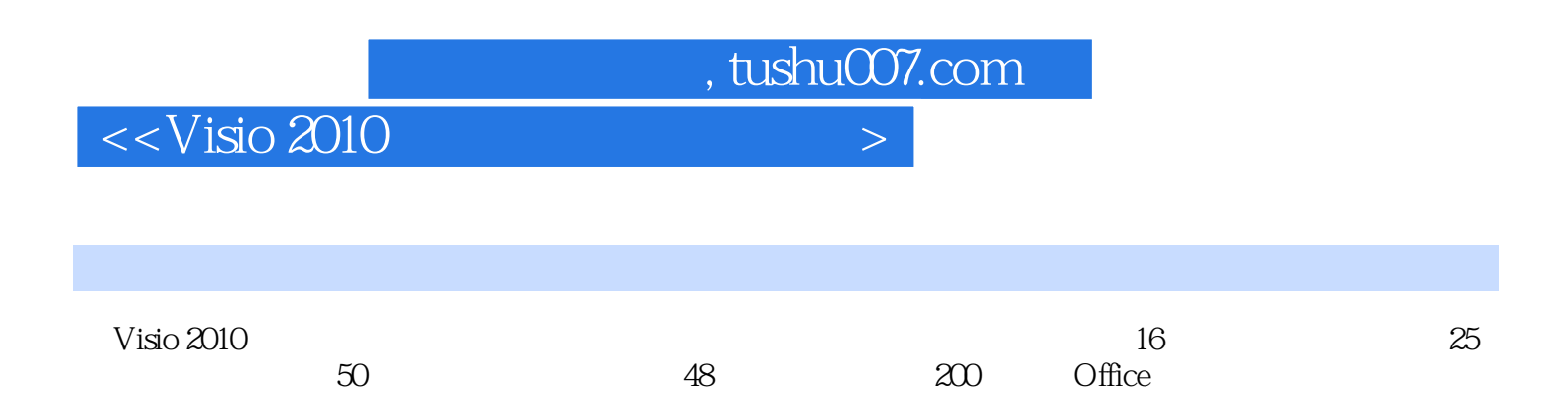

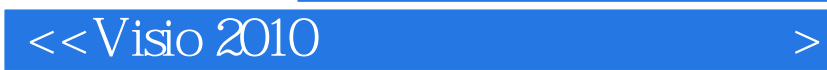

本站所提供下载的PDF图书仅提供预览和简介,请支持正版图书。

更多资源请访问:http://www.tushu007.com